## Introduction to Computers and Programming

Prof. I. K. Lundqvist

Reading: FK pp. 199-209, 220-223, 266-267

Lecture 11<br>Sept 29 2003

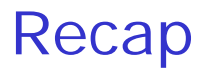

• visible and directly visible at each place within a program. The visibility rules apply to both explicit and implicit declarations. Scope : determine which declarations are

```
– immediate visibility and use-visibility
```

```
• case selector is 
   when value list 1 =>
       statement(s) 1;
   when value_list_2 => 
       statement(s)<sub>2</sub>;
       … 
   when others => 
       statement(s)_n;
; 
end case
```
### **Iteration**

- Definite iteration – FOR statement
- Indefinite iteration
	- WHILE statement
	- General LOOP statement

#### For Statement

• **for** loop\_var **in**  low\_val .. high\_val **loop** statement(s); ; **end loop** • **for** i **in** -1 .. 10 **loop** PUT(i); NEW\_LINE; ; **end loop for** i **in** 1 .. 10 **loop** PUT(i); NEW\_LINE; ; **end loop for** i **in** 2 .. n-1 **loop** PUT(i); NEW\_LINE; ; **end loop**

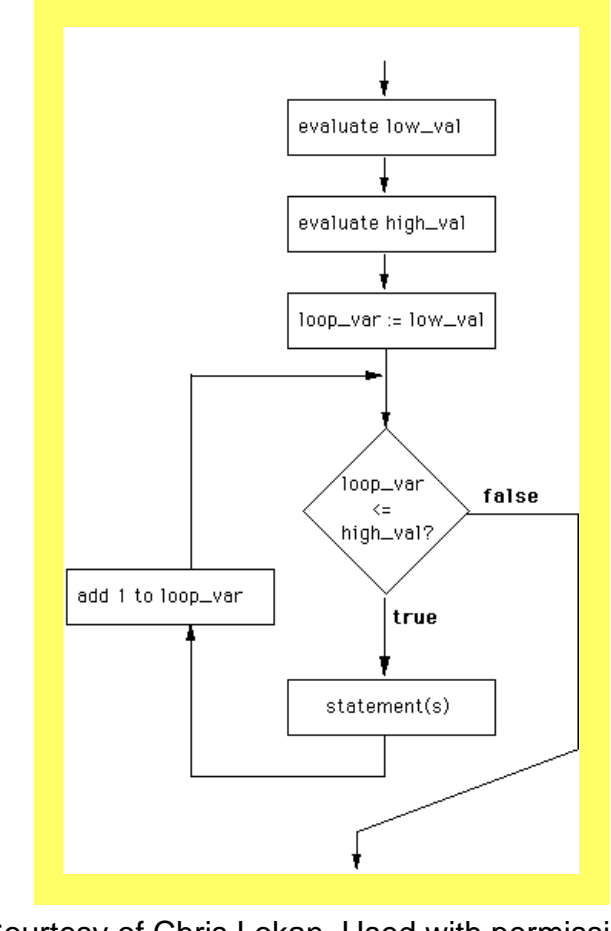

Courtesy of Chris Lokan. Used with permission.

### [assignment\_average.adb] [not covered in class]

- Specification
	- average number of assignments marked by period. – A program is required to calculate the a lecturer per month over a 12 month

marked per month, and display this value. The program will ask the user for the number of assignments marked each month, calculate the average number

# [User interface]

#### • ASSIGNMENT AVERAGE PROGRAM

No. marked in month 1: xxx No. marked in month 2: xxx … No. marked in month 12: xxx

Average per month is yyy.yy

# [Algorithm]

- Initialization
	- Display heading
	- Set total to zero
- Get values over year
	- For each month
		- Prompt for and get number marked
		- Add to total
- Calculate average
- Display average

# [Data Design]

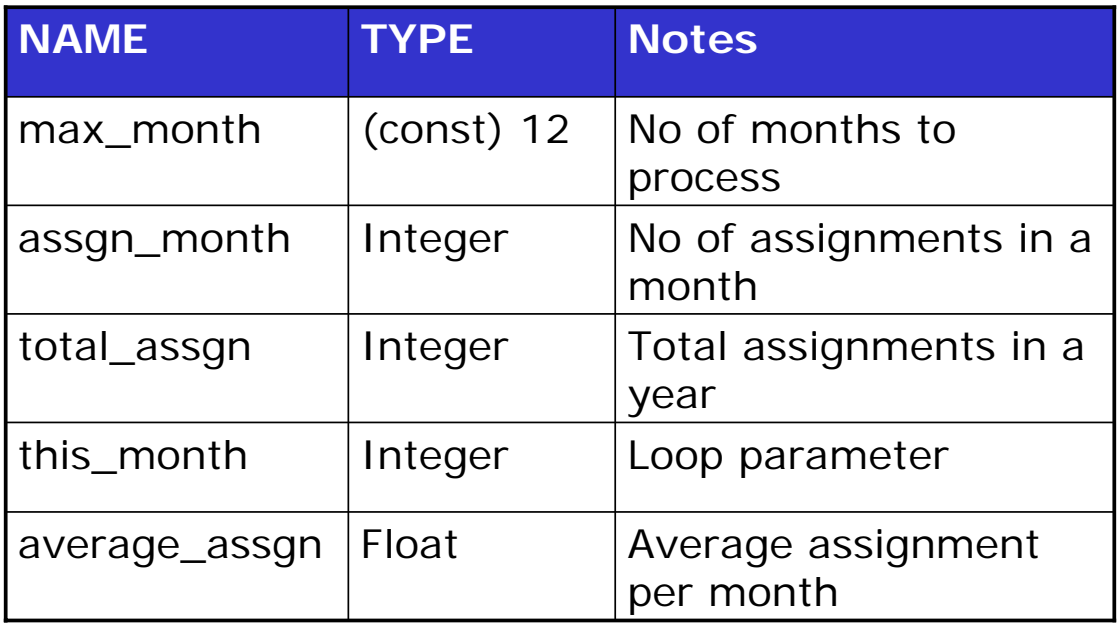

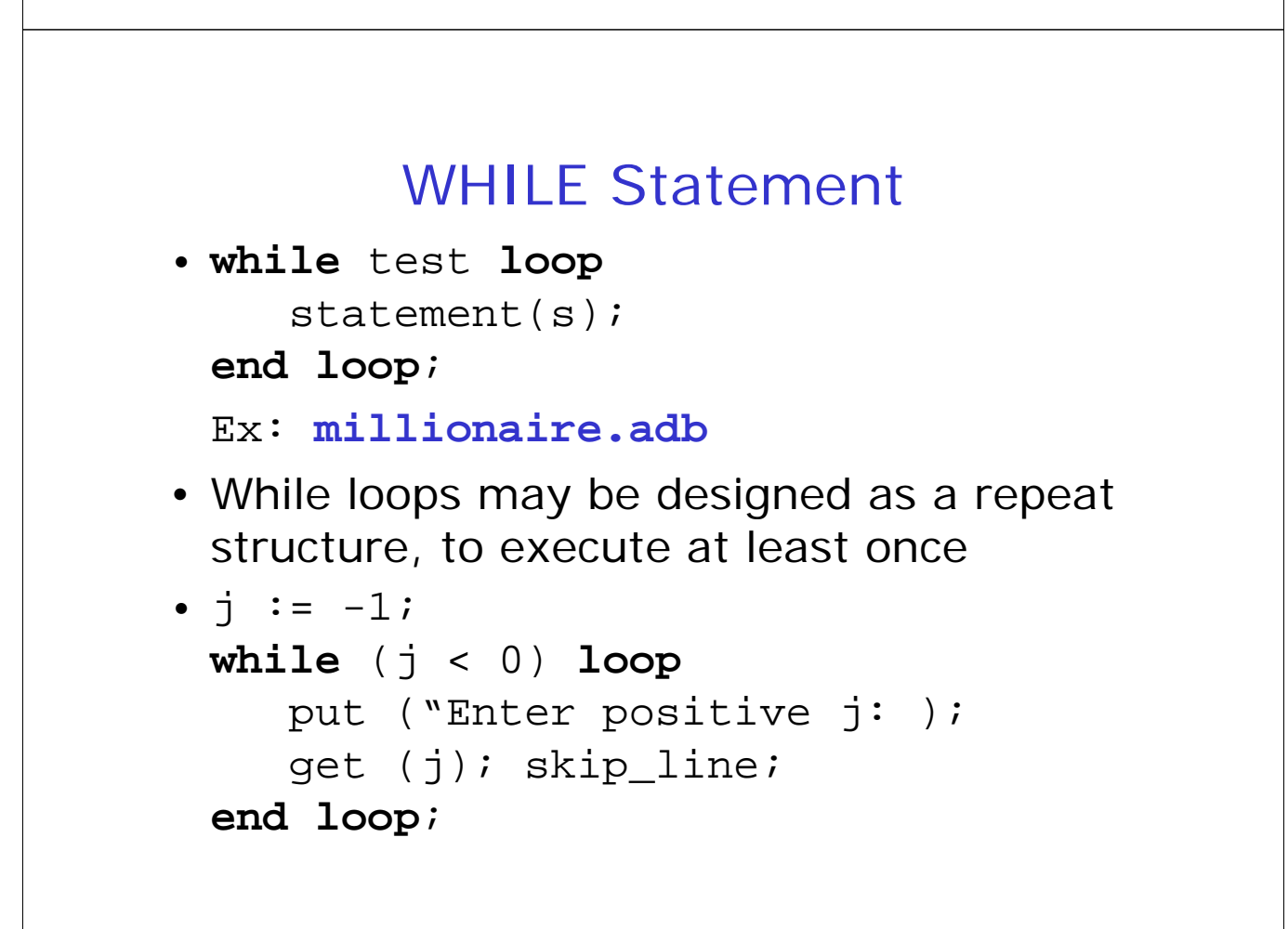

#### WHILE Statement

• A while loop may not execute at all

```
tot := 0;PUT("Enter j (-1 to exit): ");
GET(j); SKIP_LINE;
while (i / = -1) loop
   tot := tot + j;
   PUT("Enter j (-1 to exit): ");
   GET(j); SKIP LINE;
; 
end loop
PUT("Total is "); PUT(tot); NEW_LINE;
```
#### While example

- Specification
	- 'y') to indicate yes, or 'N' (or 'n') to indicate the program confirms it and terminates. Any other response results in the prompting and input being repeated. – The user is to be prompted to enter 'Y' (or no. If either of these responses is provided,
- User interface
	- You entered No. – Please enter 'Y' for yes 'N' for no: X Please enter 'Y' for yes 'N' for no: N

# While example Algorithm

- Do initialization – Set response to 'x'
- Get yes no
	- While response is neither 'Y' nor 'N'
		- Prompt for and get response
		- Check input
			- Convert 'y' to 'Y'
			- Convert 'n' to 'N'
- Confirm input
	- If response is 'Y'
		- Display yes confirmation
	- If response is 'N'
		- Display no confirmation

# Sentinel-controlled loops

- A sentinel value
	- A unique value that indicates end-of-data
	- data – It cannot be a value that could occur as

```
– sentinel : constant := ???;
 loop
    read (item);
    exit when item = sentinel;
    process the item;
```

```
; 
end loop
```
# Flag-controlled loops

```
•A flag is a Boolean variable 
    event has not yet occurred 
  – flag : boolean;
    flag := false;
    while not flag loop
       do some processing;
       if desired event has happened then 
           flag := True;
        ;
end if
       do some processing;
    ; 
end loop
  – A value of False indicates that the desired 
  – True indicates that it has occurred
```
#### Flag-controlled loops Example

```
• 
DigitRead := FALSE;
 while not DigitRead loop
    get (c);
    if (c \ge 0') and (c \le -9') then
       DigitRead := TRUE;
    ; 
end if
 ; 
end loop
```
# WHILE vs. FOR

- The **while** loop is most general
	- Used for indefinite iteration
	- test, can be made to execute at least once, or maybe never – By setting value of variables used in the
- **For** loops
	- times to run before loop) – Used for definite iteration (know number of
	- Can be replaced by a **while** loop, but usually not as elegant

## WHILE vs. General LOOP

- It is easier to reason with while loops than with general loops
- While
	- Obvious where loops exits
	- Can guarantee the entry test has been passed when executing the statements of the loop body
- General loop
	- Sometimes code is simpler
	- There is no guarantee when executing the statements before the test (this may be the first time through the loop)

# Which loop statement to use?

- **For definite loops**, use for
	- Automated control
	- known – Tells reader that number of iterations
- **For indefinite loops, where pre-test is** natural, use while
	- Simpler reasoning
- **For other indefinite loops, use** general loop
	- Less cluttered code
- Usually prefer for and while

#### Loop control

- There are three aspects to loop control for any loop:
	- initialization of loop parameter(s)
		- automatic in a for loop
		- *before*  a while loop
		- *before* a general loop, or in the statements *before* the exit test
	- test
		- automatic in a for loop
		- while: test for continuation
		- general: test for *termination*
	- update loop parameter
		- not allowed inside for loop
		- *must* update inside indefinite loop

# Loop design

- Choose the appropriate loop statement, and then specify the three aspects to loop control. Approaches to loop design:
	- analyze the individual application
	- recognize standard situations, use standard loops for those situations (eg sentinel-controlled loops, flagcontrolled loops)
	- use loop templates
	- definite or indefinite?
	- when to test for termination?
	- what is appropriate initialization etc?

#### Nested loops

- times, and then do that multiple times. • When want to do something multiple
	- Printing a 2-dimensional table
	- Printing the average mark of several exams
- Programming process
	- Design and test inner loop
	- Design and test outer loop

# Nested loops

- print a two-dimensional table:
	- outer loop handles each row in turn; the inner loop handles the columns within each row. – the times table for the numbers 1-10. The
- User interface

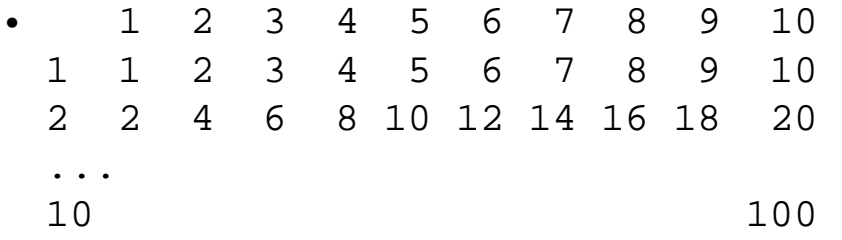

#### Nested loops

- Algorithm
	- Print heading
		- While not all columns done
			- Print column number
	- Print table; for each row
		- Print row
			- Print row number
			- For each column
				- » Print column number